# <span id="page-0-0"></span>High order numerical methods for nonlinear wave equations

#### Yan Xu

yxu@ustc.edu.cn http://staff.ustc.edu.cn/˜yxu/

School of Mathematical Sciences University of Science and Technology of China

> Joint with Chi-Wang Shu shu@dam.brown.edu Division of Applied Mathematics Brown University

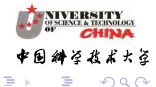

Supported by NSFC

Yan Xu, USTC | IWIS-MASC, October 19, 2015

 $\left\{ \begin{array}{ccc} 1 & 0 & 0 \\ 0 & 1 & 0 \end{array} \right\}$  ,  $\left\{ \begin{array}{ccc} \frac{1}{2} & 0 & 0 \\ 0 & 0 & 0 \end{array} \right\}$ 

# Outline

<span id="page-1-0"></span>1 [Introduction to local discontinuous Galerkin \(LDG\) methods](#page-2-0)

- 2 [The LDG method for the Camassa-Holm equation](#page-25-0)
- 3 [LDG method for the Degasperis-Procesi equation](#page-38-0)

#### 4 [Numerical results](#page-53-0)

- [Numerical results for the CH equation](#page-53-0)
- [Numerical results for Degasperis-Procesi equation](#page-66-0)

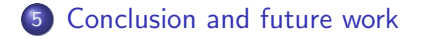

Yan Xu, USTC | IWIS-MASC, October 19, 2015

 $\left\{ \begin{array}{ccc} 1 & 0 & 0 \\ 0 & 1 & 0 \end{array} \right.$ 

大さ

#### <span id="page-2-0"></span>Discontinuous Galerkin Methods

- Finite element method for approximating PDE.
- Piecewise polynomial completely discontinuous.

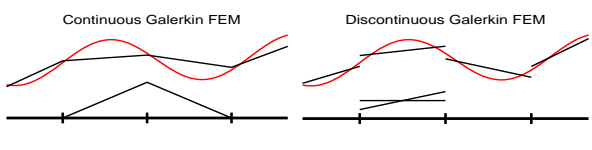

- Local variational formulation (element-by-element).
- First introduced in 1973 by Reed and Hill.
- Hyperbolic conservation law by Cockburn and Shu.
- According the search in Mathscinet, papers with key words "Discontinuous Galerkin"
	- Before 2000, 203 papers;
	- 2001-2014, 2357 papers.

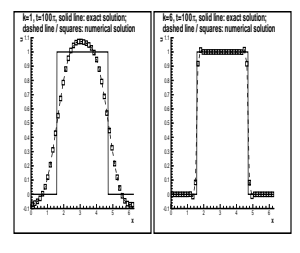

Figure 1: Transport equation: Comparison of the exact and the RKDG so-

2D Transport

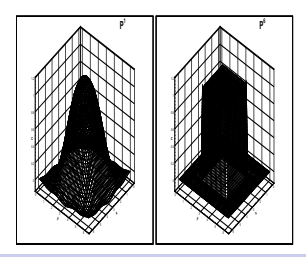

- <span id="page-3-0"></span> $\sqrt{\ }$  Wide Range of PDE's
- Easy handling complicated geometry and boundary conditions
- $\sqrt{\phantom{a}}$  Allowing the hanging nodes
- Compact and then parallel efficiency.
- Easy  $h p$  adaptivity;
- Flexible choice of approximation spaces

#### Numerical fluxes

#### **Double−valued, need to pick/define one**

$$
\widehat{f(u_h)} = \widehat{f}(u_h^-, u_h^+)
$$
  

$$
\widehat{u}_h = \widehat{u}(u_h^-, u_h^+)
$$

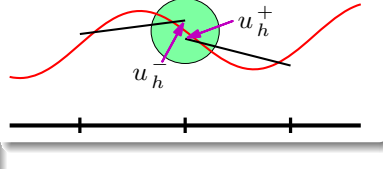

#### Hanging node

**Nonconforming Mesh and Variable Degree**

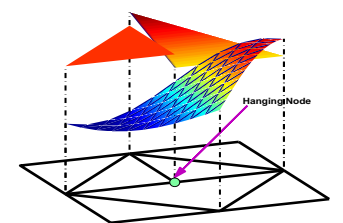

#### Disadvantages of DG methods:

- $\times$  more of degrees of freedom
- $\times$  Systems of equations difficult to solve
- $\times$  Techniques under development

TYOLOGY よよさ n a G

#### DG scheme for hyperbolic conservation laws

$$
u_t + f(u)_x = 0.
$$

Multiplying with a test function

$$
v\in V_h=\{v: v|_{l_j}\in P^k(l_j), j=1,\cdots,N\}
$$

and integrating by parts over a cell  $I_i = [x_{i-1/2}, x_{i+1/2}]$ , DG scheme: Find  $u \in V_h$  such that, for all  $v \in V_h$  and  $j = 1, \dots, N$ 

$$
\int_{l_j} u_t v dx - \int_{l_j} f(u) v_x dx + \hat{f}_{j+\frac{1}{2}} v_{j+\frac{1}{2}}^- - \hat{f}_{j-\frac{1}{2}} v_{j-\frac{1}{2}}^+ = 0.
$$

 $\hat{f}$  is the single value monotone numerical flux:

$$
\hat{f}_{j+\frac{1}{2}} = \hat{f}(u_{j+\frac{1}{2}}^-, u_{j+\frac{1}{2}}^+)
$$

where  $\hat{f}(u, u) = f(u)$ (consistency);  $\hat{f}(\uparrow, \downarrow)$  (monotonicity) and  $\hat{f}$  is Lipschitz continuous with respect to both argum[en](#page-3-0)t[s.](#page-5-0)

#### <span id="page-5-0"></span>Introduction to local discontinuous Galerkin (LDG) methods:

Generalization of the DG method to PDEs containing higher spatial derivatives. For example, the heat equation

$$
u_t-u_{xx}=0
$$

with proper boundary and initial conditions.

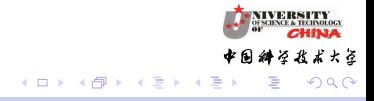

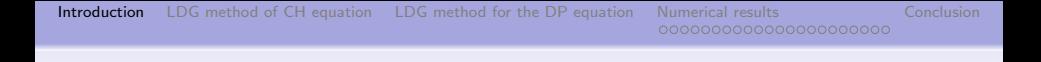

A straightforward generalization is replacing  $f(u) = -u_x$  in the DG scheme for the conservation law  $(u_t + f(u)_x = 0)$ : find  $u \in V_h$  such that, for all test functions  $v \in V_h$ ,

$$
\int_{I_j} u_t v dx + \int_{I_j} u_x v_x dx - \widehat{u}_{x,j+\frac{1}{2}} v_{j+\frac{1}{2}} + \widehat{u}_{x,j-\frac{1}{2}} v_{j-\frac{1}{2}} = 0.
$$

Considering that diffusion is isotropic, a nature choice of the flux could be the central flux

$$
\widehat{u}_{x_{j+\frac{1}{2}}} = \frac{1}{2} \left( \left( u_x \right)_{j+\frac{1}{2}}^{\mathstrut} + \left( u_x \right)_{j+\frac{1}{2}}^{\mathstrut} \right)
$$

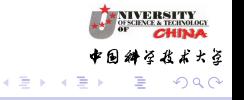

**Kロト (伊)** 

However, it has been proven in Zhang and Shu,  $M<sup>3</sup>AS$  03 that the scheme is

- Consistent with the heat equation
- (very weakly) unstable

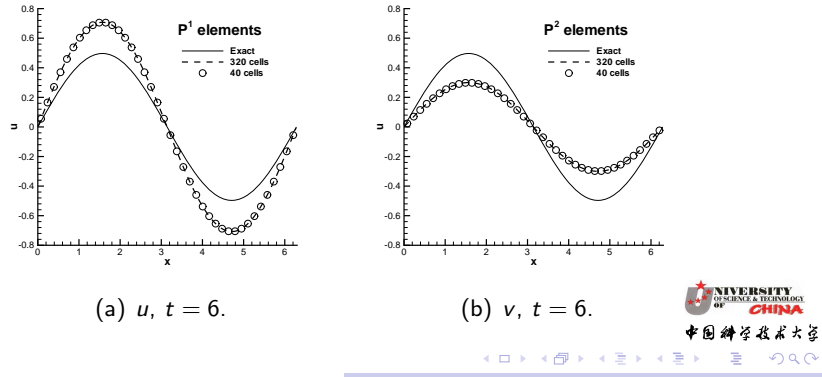

Yan Xu, USTC | IWIS-MASC, October 19, 2015

[Introduction](#page-2-0) [LDG method of CH equation](#page-25-0) [LDG method for the DP equation](#page-38-0) [Numerical results](#page-53-0) [Conclusion](#page-75-0)

The LDG method for the heat equation (Bassi and Rebay, JCP 97; Cockburn and Shu, SINUM 98):

• Rewrite the heat equation as

$$
u_t-q_x=0, \quad q-u_x=0.
$$

• Find  $u, q \in V_h$  such that, for all  $v, w \in V_h$ ,

$$
\int_{I_j} u_t v dx + \int_{I_j} q v_x - \hat{q}_{j+\frac{1}{2}} v_{j+\frac{1}{2}}^- + \hat{q}_{j-\frac{1}{2}} v_{j-\frac{1}{2}}^+ = 0,
$$
  

$$
\int_{I_j} q p dx + \int_{I_j} u p_x - \hat{u}_{j+\frac{1}{2}} p_{j+\frac{1}{2}}^- + \hat{u}_{j-\frac{1}{2}} p_{j-\frac{1}{2}}^+ = 0.
$$

 $q$  can be locally solved and eliminated, hence local DG.

( □ ) ( 何 )

∢ Bi

大盗

つくへ

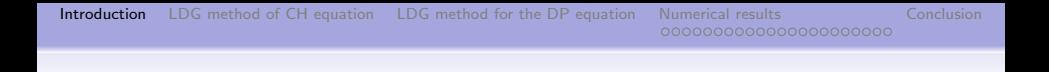

#### The numerical flux is the following alternated flux

$$
\hat{u}_{j+\frac{1}{2}} = u_{j+\frac{1}{2}}^-,\quad \hat{q}_{j+\frac{1}{2}} = q_{j+\frac{1}{2}}^+,
$$

or

$$
\hat{u}_{j+\frac{1}{2}} = u_{j+\frac{1}{2}}^+, \quad \hat{q}_{j+\frac{1}{2}} = q_{j+\frac{1}{2}}^-.
$$

Then we have

- $L^2$  stability
- Optimal convergence of  $\mathcal{O}(h^{k+1})$  in  $L^2$  for  $P^k$  elements.

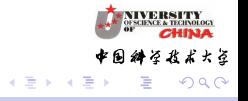

**Kロト (伊)** 

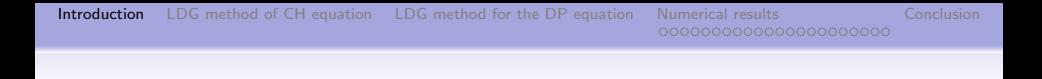

Table:  $L^2$  and  $L^\infty$  errors and orders of accuracy for the LDG method with alternated fluxes applied to the heat equation with an initial condition  $u(x, 0) = \sin(x)$ ,  $t = 1$ . Third order Runge-Kutta in time with a small  $\Delta t$  so that time error can be ignored.

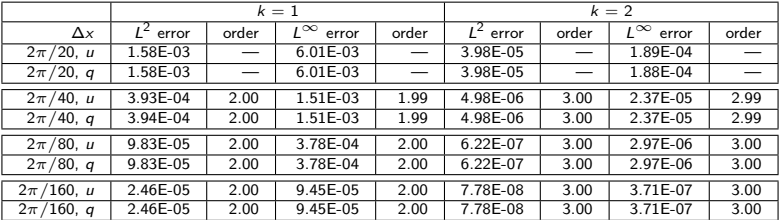

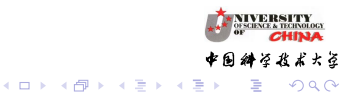

TYOLOGY おおおさ

つくへ

#### Main idea of LDG method for high order derivative equations

- Rewrite the high order derivative term into the proper first order equations.
- Use the DG method for the first order equations.
- The key point of the method is to design the numerical fluxes to ensure the stability.
	- Odd derivatives equation: upwinding principle.
	- Even derivatives equation: alternating fluxes.

## Review paper

• Y. Xu and C.-W. Shu, Local discontinuous Galerkin methods for high-order time-dependent partial differential equations, Communications in Computational Physics, 7 (2010), pp. 1-46.

( □ ) ( 何 )

医毛囊 医牙骨

<span id="page-12-0"></span>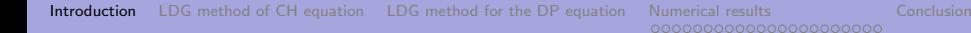

LDG methods for nonlinear dispersive equations

- KdV equation (Yan and Shu SINUM 2002, Xu-Shu CMAME 2007).
- KdV-Burgers equation, Kawahara equation (Xu-Shu, JCM 2004 ).
- Fully nonlinear  $K(m, n)$  and  $K(n, n, n)$ equations(Levy-Shu-Yan JCP 2004, Xu-Shu JCM 2004).
- Kadomtsev-Petviashvili equation (Xu-Shu, Physica D 2005).
- Zakharov-Kuznetsov equation (Xu-Shu Physica D 2005, Xu-Shu CMAME 2007).
- Ito-type coupled KdV equations (Xu-Shu CMAME 2006).

→ 母→

よよさ

つくへ

#### <span id="page-13-0"></span>Kadomtsev-Petviashvili equation (Physica D, 2005)

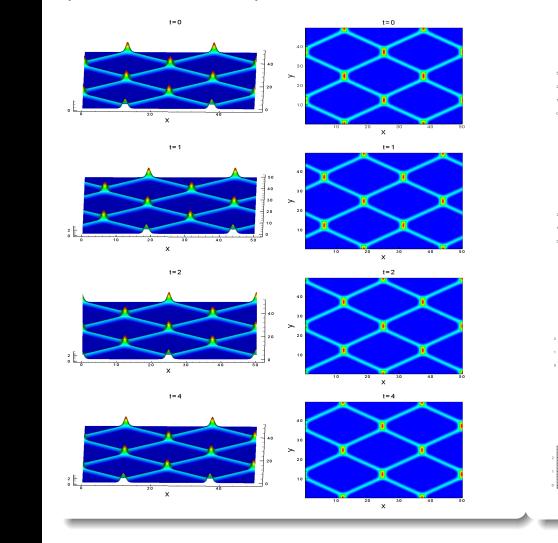

#### Zakharov-Kuznetsov equation (Physica D, 2005)

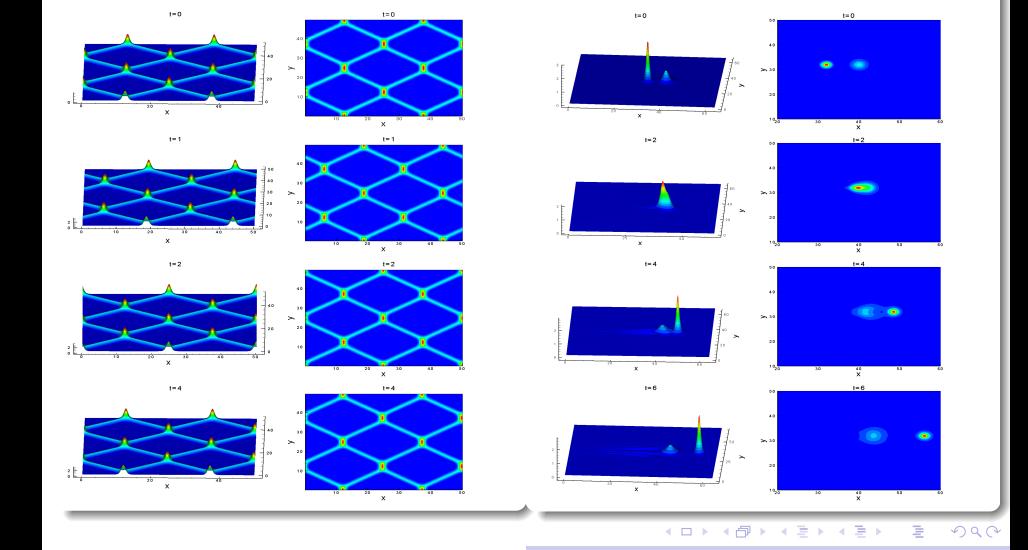

 $Y_{\text{an Xu.}}$  USTC in  $\overline{\phantom{a}}$ 

Yan Xu, USTC IWIS-MASC, October 19, 2015

<span id="page-14-0"></span>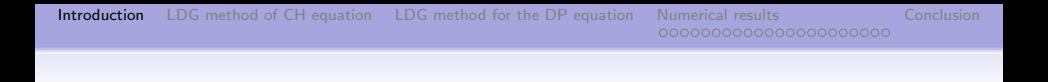

#### LDG methods for phase field models

- Cahn-Hilliard equation (Xia-Xu-Shu JCP 2007, Guo-Xu JSC 2014)
- Allen-Cahn/Cahn-Hilliard system (Xia-Xu-Shu, CICP 2009)
- Functionalized Cahn-Hilliard equation (Guo-Xu-Xu, JSC 2015)
- No-slop-selection thin film model (Xia, JCP 2015)
- Cahn-Hilliard-Hele-Shaw system (Guo-Xia-Xu, JCP 2014)
- Cahn-Hilliard-Brinkman system (Guo-Xu, JCP 2015)
- Phase field crystal equation (Guo-Xu, submitted)

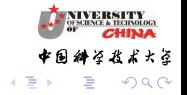

<span id="page-15-0"></span>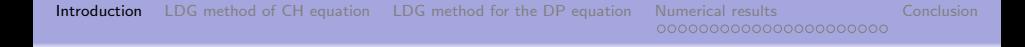

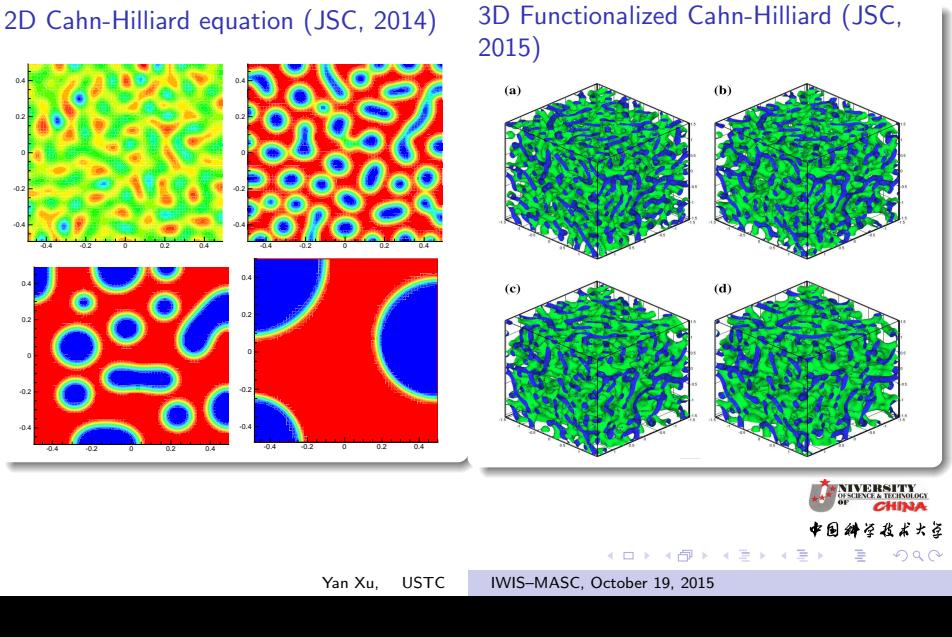

<span id="page-16-0"></span>[Introduction](#page-2-0) [LDG method of CH equation](#page-25-0) [LDG method for the DP equation](#page-38-0) [Numerical results](#page-53-0) [Conclusion](#page-75-0)

#### LDG methods for nonlinear diffusion equations Kuramoto-Sivashinsky (CMAME 2006) a uniform (k + 1)th order of accuracy in both norms.

- Bi-harmonic equations (Yan-Shu JSC 2002, Dong-Shu SINUM 2009).
- Kuramoto-Sivashinsky equation (Xu-Shu, CMAME 2006).
- Surface diffusion of graphs and Willmore flow of graphs (Xu-Shu JSC 2009, Ji-Xu submitted 2009).
- Porous medium equation (Zhang-Wu JSC 2009).

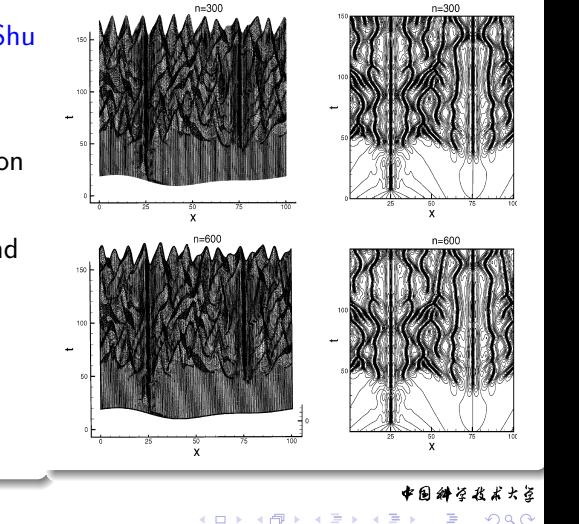

Yan Xu, USTC [IWIS–MASC, October 19, 2015](#page-0-0)

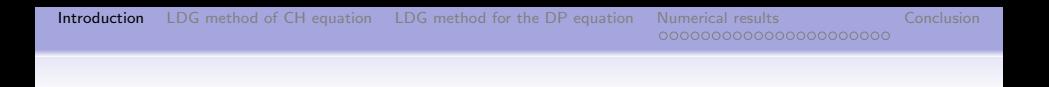

#### LDG methods for Schrödinger equation

- Nonlinear Schrödinger equations (Xu-Shu JCP 2005, Lu-Cai-Zhang IJAM 2005 )
- Zakharov system (Xia-Xu-Shu JCP 2010)
- Stationary Schrödinger equations (Wang-Shu JSC 2009, Guo-Xu CICP 2014 )
- Nonlinear Schrödinger-KdV System (Xia-Xu-Shu CICP 2014)
- **Nonlinear Schrödinger equation with wave operator (Guo-Xu** JSC 2014)

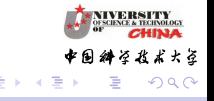

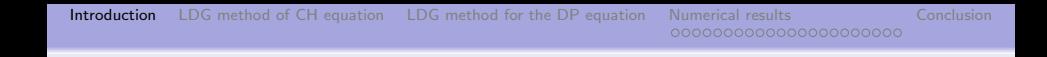

# 2D Schrödinger equation (JCP, 2005) 2D Z

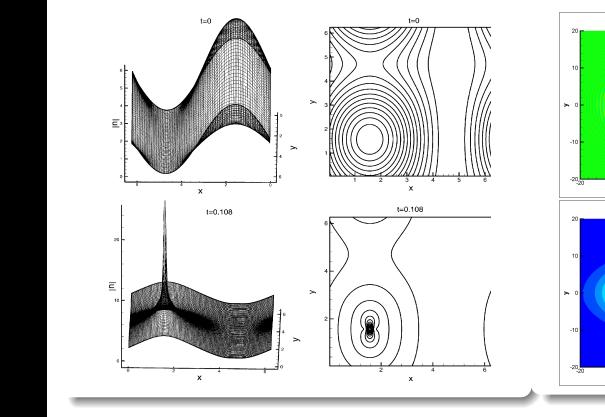

#### 2D Zakharov system (JCP, 2010)

(ロ) ( d )

一 一 三  $\,$ 

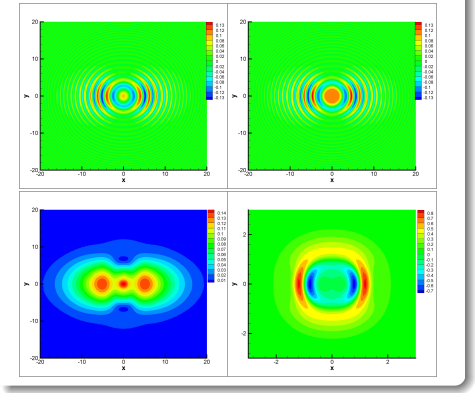

よよさ

つくへ

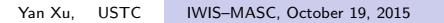

# <span id="page-19-0"></span>LDG methods for phase transition problems

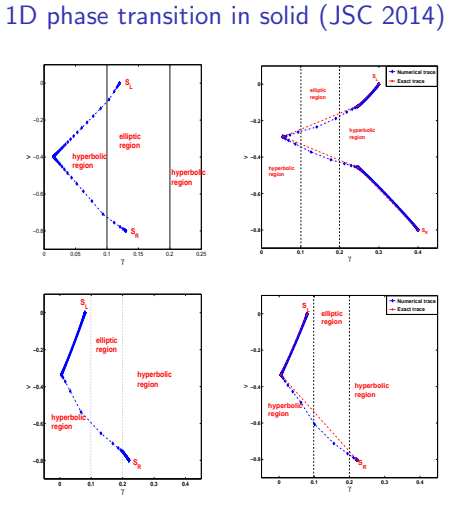

#### Navier-Stokes-Korteweg (JCP, 2015)

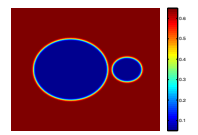

 $(a) t=0$ 

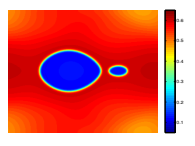

 $(b) t=1$ 

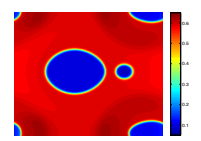

 $(c) t=2$ 

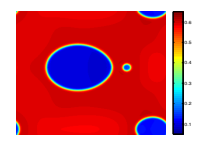

 $(d) t=3$ 

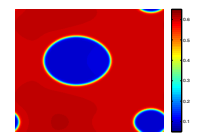

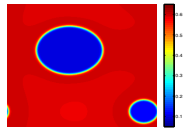

Yan Xu, USTC | IWIS-MASC, October 19, 2015

<span id="page-20-0"></span>LDG methods for other equations

• Degasperis-Procesi (DP) equation (Xu-Shu, CICP 2011).

$$
u_t - u_{\rm xxt} + 4uu_{\rm x} = 3u_{\rm x}u_{\rm xx} + uu_{\rm xx}
$$

• Camassa-Holm (CH) equation (Xu-Shu, SINUM 2008).

$$
u_t-u_{\rm xxt}+3uu_{\rm x}=2u_{\rm x}u_{\rm xx}+uu_{\rm xxx}.
$$

• Hunter-Saxton (HS) equation (Xu-Shu, SIJSC 2008 and JCM 2010).

$$
u_{\mathsf{x}\mathsf{x}\mathsf{t}} + 2u_{\mathsf{x}}u_{\mathsf{x}\mathsf{x}} + uu_{\mathsf{x}\mathsf{x}\mathsf{x}} = 0
$$

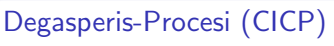

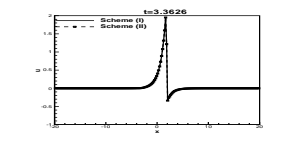

#### Camassa-Holm (SINUM)

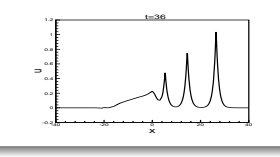

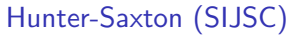

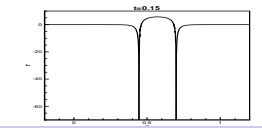

<span id="page-21-0"></span>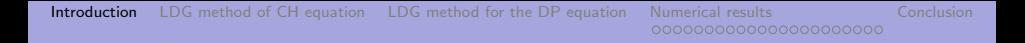

Family of third order dispersive PDE conservation laws

$$
u_t + c_0 u_x + \kappa u_{xxx} - \epsilon^2 u_{txx} = (c_1 u^2 + c_2 u_x^2 + c_3 u u_{xx})_x,
$$

where  $\kappa$ ,  $\epsilon$ ,  $c_0$ ,  $c_1$ ,  $c_2$ , and  $c_3$  are real constants.

#### **Integrability**

There are only three equations that satisfy the asymptotic integrability condition within this family

- KdV equation ( $\epsilon = c_2 = c_3 = 0$ ).
- Camassa-Holm equation ( $c_1 = -\frac{3c_3}{2\epsilon^2}$  $\frac{3c_3}{2\epsilon^2}$ ,  $c_2 = \frac{c_3}{2}$ ).
- Degasperis-Procesi ( $c_1 = -\frac{2c_3}{2\epsilon^2}$  $\frac{2c_3}{2\epsilon^2}$ ,  $c_2 = c_3$ ).

∢ ロ ▶ . ∢ 何 ▶ . ∢ ヨ ▶

よよさ

 $\Omega$ 

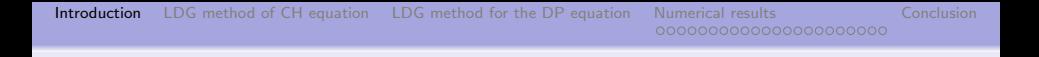

#### Camassa-Holm (CH) equation

$$
u_t-u_{\rm xxt}+3uu_{\rm x}=2u_{\rm x}u_{\rm xx}+uu_{\rm xxx}.
$$

#### Degasperis-Procesi (DP) equation

$$
u_t - u_{\rm xxt} + 4uu_{\rm x} = 3u_{\rm x}u_{\rm xx} + uu_{\rm xx}
$$

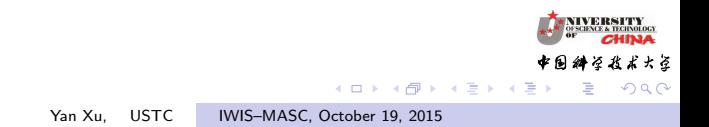

# Energy

#### Camassa-Holm (CH) equation

$$
H_2(u)=\int_R (u^2+u_x^2)dx
$$

Degasperis-Procesi (DP) equation

$$
E_2(u) = \int_R (u - u_{xx}) v dx, \quad 4v - \partial_x^2 v = u
$$

Yan Xu, USTC [IWIS–MASC, October 19, 2015](#page-0-0)

メロメ メ御き メミメ メミメ

TY  $d$ INA そおよよさ

 $2990$ 

# Solution

## <span id="page-24-0"></span>Camassa-Holm (CH) equation

- Peaked Solution
- No shock wave solutions with initial data  $u_0 \in H^1(R)$

## Degasperis-Procesi (DP) equation

- Peaked Solution
- Shock wave solutions

やおよよさ **Kロト (伊)** → 手→ つくい Yan Xu, USTC | IWIS-MASC, October 19, 2015

#### <span id="page-25-0"></span>1 [Introduction to local discontinuous Galerkin \(LDG\) methods](#page-2-0)

#### 2 [The LDG method for the Camassa-Holm equation](#page-25-0)

#### 3 [LDG method for the Degasperis-Procesi equation](#page-38-0)

#### [Numerical results](#page-53-0)

• [Numerical results for the CH equation](#page-53-0)

• [Numerical results for Degasperis-Procesi equation](#page-66-0)

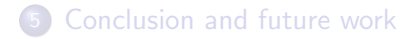

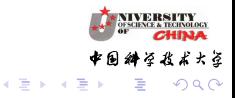

**Kロト (伊)** 

TY<sub>DOLOGI</sub> **INA** よよさ  $\overline{10}$  $\overline{0}$ 

Camassa-Holm (CH) equation

$$
u_t - u_{xx} + 2\kappa u_x + 3uu_x = 2u_xu_{xx} + uu_{xxx},
$$

where  $\kappa$  is a constant.

- *u* representing the free surface of water over a flat bed.
- A model for the propagation of the unidirectional gravitational waves in a shallow water approximation.
- It is completely integrable.
- It models wave breaking for a large class of initial data.

#### Energy

$$
H_2(u)=\int_R (u^2+u_x^2)dx
$$

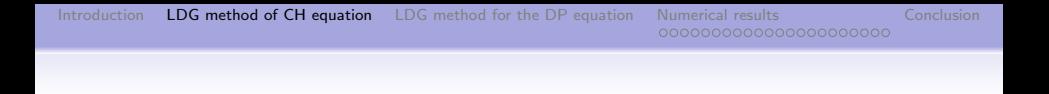

#### Numerical challenge

- Such nonlinearly dispersive partial differential equations support peakon solutions.
- The lack of smoothness at the peak of the peakon introduces high-frequency dispersive errors into the calculation.
- It is a challenge to design stable and high-order accurate numerical schemes for solving this equation.

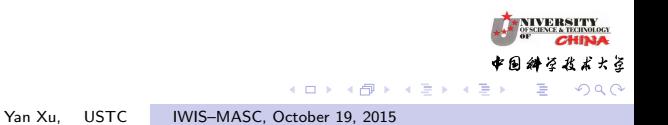

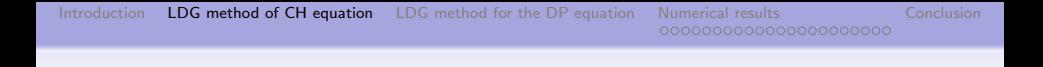

#### Equation

<span id="page-28-0"></span>
$$
u - u_{xx} = q,
$$
  
\n
$$
q_t + f(u)_x = \frac{1}{2}(u^2)_{xxx} - \frac{1}{2}((u_x)^2)_x
$$
\n(1)

<span id="page-28-1"></span>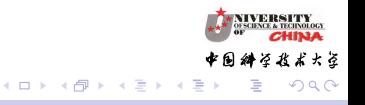

TYOLOGY INA おおみ

 $QQ$ 

E

イロン イ部ン イ君ン イ君ン

#### The LDG method

• we rewrite the equation  $(1)$  as a first order system:

$$
u-r_x=q,
$$
  

$$
r-u_x=0.
$$

•  $q$  is assumed known and we would want to solve for  $u$ . The LDG method is formulated as follows: find  $u_h$ ,  $r_h \in V_h$  such that, for all test functions  $\rho$ ,  $\phi \in V_h$ ,

$$
\int_{I_j} u_h \rho dx + \int_{I_j} r_h \rho_x dx - (\hat{r}_h \rho^{-})_{j+\frac{1}{2}} + (\hat{r}_h \rho^{+})_{j-\frac{1}{2}} = \int_{I_j} q_h \rho dx, \int_{I_j} r_h \phi dx + \int_{I_j} u_h \phi_x dx - (\hat{u}_h \phi^{-})_{j+\frac{1}{2}} + (\hat{u}_h \phi^{+})_{j-\frac{1}{2}} = 0.
$$

• Numerical flux: 
$$
\hat{r}_h = r_h^-
$$
,  $\hat{u}_h = u_h^+$ .

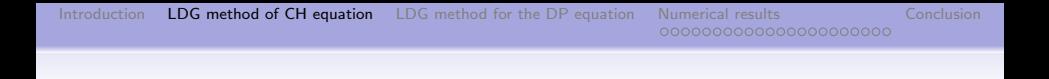

#### The LDG method (continued)

• For the equation [\(2\)](#page-28-1), we can also rewrite it into a first order system:

$$
q_t + f(u)_x - p_x + B(r)_x = 0,
$$
  
\n
$$
p - (b(r)u)_x = 0,
$$
  
\n
$$
r - u_x = 0,
$$

where 
$$
B(r) = \frac{1}{2}r^2
$$
 and  $b(r) = B'(r) = r$ .

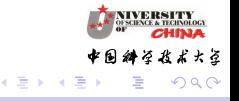

<span id="page-31-0"></span>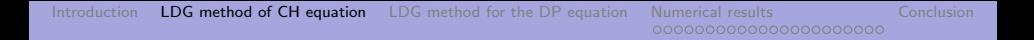

#### The LDG method (continued)

×

• Now we can define a local discontinuous Galerkin method, resulting in the following scheme: find  $q_h$ ,  $p_h$ ,  $r_h \in V_h$  such that, for all test functions  $\varphi$ ,  $\psi$ ,  $\eta \in V_h$ ,

$$
\int_{I_j} (q_h)_t \varphi dx - \int_{I_j} (f(u_h) - p_h + B(r_h)) \varphi_x dx \n+ ((\hat{f} - \hat{p}_h + \widehat{B(r_h)}) \varphi^-)_{j+\frac{1}{2}} - ((\hat{f} - \hat{p}_h + \widehat{B(r_h)}) \varphi^+)_{j-\frac{1}{2}} = 0, \n\int_{I_j} p_h \psi dx + \int_{I_j} b(r_h) u_h \psi_x dx - (\widehat{b(r_h)} \widetilde{u}_h \psi^-)_{j+\frac{1}{2}} + (\widehat{b(r_h)} \widetilde{u}_h \psi^+)_{j-\frac{1}{2}} = 0, \n\int_{I_j} r_h \phi dx + \int_{I_j} u_h \eta_x dx - (\widehat{u}_h \eta^-)_{j+\frac{1}{2}} + (\widehat{u}_h \eta^+)_{j-\frac{1}{2}} = 0.
$$

**∢ロト ∢母ト ∢∃ト** 

つくい

乲

#### Numerical flux

• Alternate numerical fluxes

$$
\widehat{p}_h=p_h^-, \widehat{u}_h=u_h^+, \widehat{B(r_h)}=B(r_h^-), \widetilde{u}_h=u_h^+.
$$

• Central numerical flux

$$
\widehat{b(r_h)} = \frac{B(r_h^+) - B(r_h^-)}{r_h^+ - r_h^-}
$$

- $\hat{f}(u_h^-, u_h^+)$  $\binom{+}{h}$ 
	- Central numerical flux:

$$
\widehat{f}(u_h^-, u_h^+) = \frac{1}{2} (f(u_h^-) + f(u_h^+)),
$$

• Lax-Friedrichs flux

$$
\widehat{f}(u_h^-, u_h^+) = \frac{1}{2} (f(u_h^-) + f(u_h^+) - \alpha(u_h^+ - u_h^-)), \quad \alpha = \max |f'(u_h)| \bigg| \underset{\beta \in \mathbb{N}}{\overset{\text{new}}{\text{max}}} \frac{\left|f'(u_h) - f(u_h^+ - u_h^+) - g(u_h^+ - u_h^+)\right|}{\left|f'(u_h^-) - g(u_h^+ - u_h^-)\right|} \bigg| \leq \frac{2}{\pi}.
$$

Yan Xu, USTC | IWIS-MASC, October 19, 2015

TYOLOGY **INA** よよさ

 $QQ$ 

э

イロン イ何ン イヨン イヨン

#### Algorithm flowchart

• We obtain  $q_h$  in the following matrix form

$$
\boldsymbol{q}_h = \mathbf{A}\boldsymbol{u}_h.
$$

• we obtain the LDG discretization of the residual  $-f(u)_x + \frac{1}{2}$  $\frac{1}{2}(u^2)_{xxx} - \frac{1}{2}$  $\frac{1}{2}((u_x)^2)_x$  in the vector form

$$
(\boldsymbol{q}_h)_t = \mathsf{res}(\boldsymbol{u}_h).
$$

• We then combine the above two equation to obtain

$$
\mathbf{A}(\mathbf{u}_h)_t = \mathbf{res}(\mathbf{u}_h).
$$

• We use a time discretization method to solve

$$
(\boldsymbol{u}_h)_t = \mathbf{A}^{-1} \mathbf{res}(\boldsymbol{u}_h).
$$

Yan Xu, USTC [IWIS–MASC, October 19, 2015](#page-0-0)

# $L^2$  stability of the LDG method

The solution to the LDG schemes for the Camassa-Holm equation satisfies the  $\mathsf{L}^2$  stability

•  $\hat{f}(u_h^-, u_h^+)$  $\phi_h^+$ ): central numerical flux

$$
\frac{d}{dt}\int_0^L(u_h^2+r_h^2)dx=0.
$$

•  $\hat{f}(u_h^-, u_h^+)$  $h^+_h$ ): Lax-Friedrichs flux

$$
\frac{d}{dt}\int_0^L(u_h^2+r_h^2)dx\leq 0.
$$

Yan Xu, USTC | IWIS-MASC, October 19, 2015

**◆ロト ◆母ト** 

大き

 $\Omega$ 

#### The main error estimate result

Let  $u$  be the exact solution of the Camassa-Holm equation, which is sufficiently smooth with bounded derivatives, and assume  $f \in C^3$ . For regular triangulations of  $I=(0,1)$ , if the finite element space  $V_h$  is the piecewise polynomials of degree  $k \geq 2$ , then for small enough  $h$  there holds the following error estimates

$$
||u - u_h||^2 + ||r - r_h||^2 \leq Ch^{2k}, \qquad (3)
$$

モロメ メ母メ メミメス

大き

where the constant C depends on the final time T, k,  $||u||_{k+1}$ ,  $||r||_{k+1}$  and the bounds on the derivatives  $|f^{(m)}|$ ,  $m = 1, 2, 3$ . Here  $||u||_{k+1}$  and  $||r||_{k+1}$  are the maximum over  $0 \le t \le T$  of the standard Sobolev  $k + 1$  norm in space.

Yan Xu, USTC [IWIS–MASC, October 19, 2015](#page-0-0)
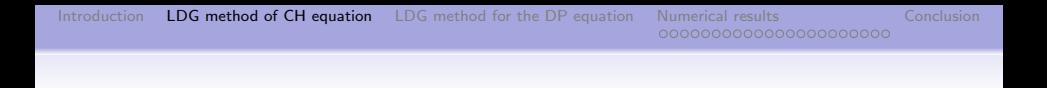

# Remark

- Although we could not obtain the optimal error estimates  $O(h^{k+1})$  for u due to some extra boundary terms arising from high order derivatives, numerical examples verify the optimal order  $O(h^{k+1})$  for  $u$ .
- For the solution  $r_h$ , our numerical results indicate that  $k$ -th order accuracy is sharp.

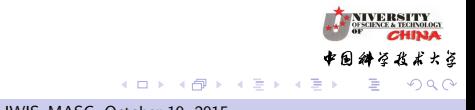

<span id="page-37-0"></span>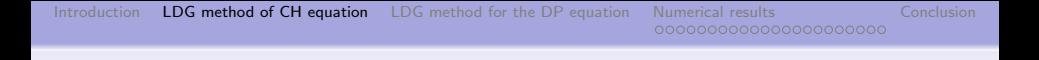

## Main difficulty of the proof

- Nonlinear term.
- Lack of control on some of the jump terms at cell boundaries for high order derivatives term.
- Special projection is introduce to handle troublesome jump terms in the error equation.
- It is more challenging to perform  $L^2$  a priori error estimates for nonlinear PDEs with high order derivatives than for first order hyperbolic PDEs

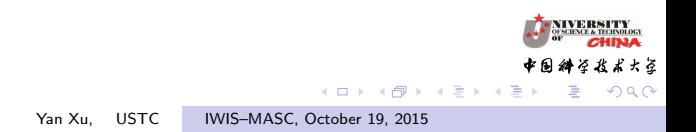

<span id="page-38-0"></span>1 [Introduction to local discontinuous Galerkin \(LDG\) methods](#page-2-0)

- [The LDG method for the Camassa-Holm equation](#page-25-0)
- 3 [LDG method for the Degasperis-Procesi equation](#page-38-0)

#### [Numerical results](#page-53-0)

• [Numerical results for the CH equation](#page-53-0)

• [Numerical results for Degasperis-Procesi equation](#page-66-0)

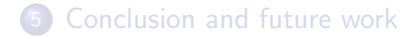

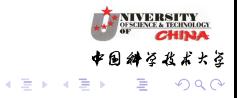

Yan Xu, USTC | IWIS-MASC, October 19, 2015

**Kロト (伊)** 

#### Degasperis-Procesi equation

$$
u_t - u_{\text{txx}} + 4f(u)_x = f(u)_{\text{xxx}},
$$

where  $f(u) = \frac{1}{2}u^2$ .

- DP equation support peakon solutions and shock solutions.
- The lack of smoothness of the solution introduces more difficulty in the numerical computation.

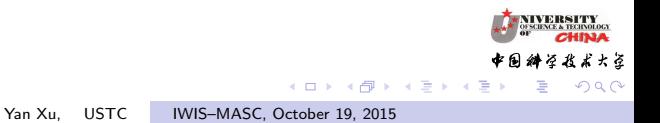

メロトメ 伊 トメ ミトメ 毛

# Energy

# Camassa-Holm (CH) equation

$$
H_2(u)=\int_R (u^2+u_x^2)dx
$$

Degasperis-Procesi (DP) equation

$$
E_2(u) = \int_R (u - u_{xx}) v dx, \quad 4v - \partial_x^2 v = u
$$

やおよよさ

TY  $dBAA$ 

 $2990$ 

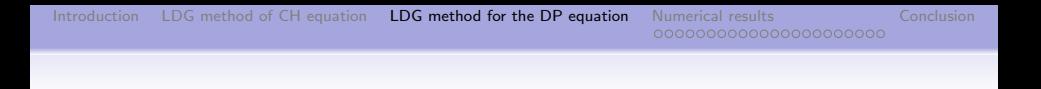

### Numerical difficulty

- Conservation laws of the DP equation are much weaker than those of the CH equation
- The conservation laws  $E_i(u)$  can not guarantee the boundedness of the slope of a wave in the  $L^2$ -norm.
- There is no way to find conservation laws controlling the  $H^1$ -norm, which plays a very important role in studying the CH equation.

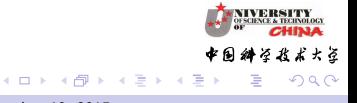

# $L^2$  stability

• Auxiliary variable v which satisfies the following equation

$$
4v-v_{xx}=u.
$$

• Another form of the energy  $E_2(u)$ 

$$
\frac{d}{dt} \int_{\Omega} \left( 2v^2 + \frac{5}{2} (v_x)^2 + \frac{1}{2} (v_{xx})^2 \right) dx = 0.
$$

•  $L^2$  stability of  $u$ , i.e.

$$
||u||_{L^2(R)} \leq 2\sqrt{2}||u_0||_{L^2(R)}.
$$

( □ ) ( 何 )

∢ 重 ≯

大盗

つくい

# LDG scheme (I) based on dispersive form We write the DP equation in the following form

<span id="page-43-0"></span>
$$
u - u_{xx} = q,
$$
  
\n
$$
q_t + 4f(u)_x = f(u)_{xxx}.
$$
\n(4)

<span id="page-43-1"></span>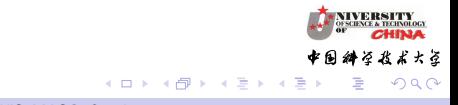

**TY**<br>NOLOGY **INA** おやぜ

 $QQ$ 

## The LDG method (I) continued

• we rewrite the equation [\(4\)](#page-43-0) as a first order system:

$$
q - r_x = 0,
$$
  

$$
r - u_x = 0.
$$

•  $q$  is assumed known and we would want to solve for  $u$ . The LDG method is formulated as follows: find  $u_h$ ,  $r_h \in V_h$  such that, for all test functions  $\rho, \phi \in V_h$ ,

$$
\int_{I_j} q_h \rho dx + \int_{I_j} r_h \rho_x dx - (\hat{r}_h \rho^{-})_{j+\frac{1}{2}} + (\hat{r}_h \rho^{+})_{j-\frac{1}{2}} = 0,
$$
  

$$
\int_{I_j} r_h \phi dx + \int_{I_j} u_h \phi_x dx - (\hat{u}_h \phi^{-})_{j+\frac{1}{2}} + (\hat{u}_h \phi^{+})_{j-\frac{1}{2}} = 0.
$$

• Numerical flux:  $\hat{r}_h = r_h^-$ ,  $\hat{u}_h = u_h^+$  $_h^+$ .

**◆ロト ◆ → 伊ト** 

 $A\cdot\overline{B} \Rightarrow \quad A\cdot\overline{B} \Rightarrow$ 

### The LDG method (I) continued

For the equation [\(5\)](#page-43-1), we can also rewrite it into a first order system:

$$
q_t + 4s - p_x = 0,
$$
  
\n
$$
p - s_x = 0,
$$
  
\n
$$
s - f(u)_x = 0.
$$

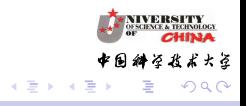

Yan Xu, USTC | IWIS-MASC, October 19, 2015

**←ロ ▶ ← ← 冊 ▶** 

TYOLOGY **INA** よよさ

 $QQ$ 

イロト イ団ト イミト イ

## The LDG method (I) continued

Find  $q_h$ ,  $p_h$ ,  $s_h \in V_h$  such that,  $\forall \varphi, \psi, \eta \in V_h$ ,

$$
\int_{I_j} (q_h)_t \varphi dx + \int_{I_j} 4s_h \varphi dx + \int_{I_j} p_h \varphi_x dx - (\widehat{p}_h \varphi^-)_{j+\frac{1}{2}} + (\widehat{p}_h \varphi^+)_{j-\frac{1}{2}} = 0,
$$
\n
$$
\int_{I_j} p_h \psi dx + \int_{I_j} s_h \psi_x dx - (\widehat{s}_h \psi^-)_{j+\frac{1}{2}} + (\widehat{s}_h \psi^+)_{j-\frac{1}{2}} = 0,
$$
\n
$$
\int_{I_j} s_h \eta dx + \int_{I_j} f(u_h) \eta_x dx - (\widehat{f} \eta^-)_{j+\frac{1}{2}} + (\widehat{f} \eta^+)_{j-\frac{1}{2}} = 0.
$$

The numerical fluxes are chosen as

$$
\widehat{p}_h=p_h^-, \widehat{s}_h=s_h^+,
$$

and  $\widehat{f}(u_h^-, u_h^+)$  $h_h^{\dagger}$ ) is a central flux or Lax-Friedrichs flux.

Yan Xu, USTC | IWIS-MASC, October 19, 2015

イロト イ母 トイヨ トイヨト

TYOLOGY **INA** おおみ

 $QQ$ 

E

### Algorithm flowchart (I)

• We obtain  $q_h$  in the following matrix form

$$
\boldsymbol{q}_h = \mathbf{A}\boldsymbol{u}_h.
$$

• we obtain the LDG discretization of the residual  $4f(u)_x - f(u)_{xxx}$  in the vector form

$$
(\boldsymbol{q}_h)_t = \mathsf{res}(\boldsymbol{u}_h).
$$

• We then combine the above two equation to obtain

$$
\mathbf{A}(\mathbf{u}_h)_t = \mathbf{res}(\mathbf{u}_h).
$$

• We use a time discretization method to solve

$$
(\boldsymbol{u}_h)_t = \mathbf{A}^{-1} \mathbf{res}(\boldsymbol{u}_h).
$$

Yan Xu, USTC IWIS-MASC, October 19, 2015

大盗

つくい

<span id="page-48-0"></span>LDG scheme (II) based on hyperbolic-elliptic form We write the DP equation in the following form

$$
u_t + f(u)_x + p = 0,
$$
  

$$
p - p_{xx} = 3f(u)_x.
$$

We rewrite the equation as a first order system:

$$
u_t + q + p = 0,
$$
  
\n
$$
p - s_x = 3q,
$$
  
\n
$$
s - p_x = 0,
$$
  
\n
$$
q - f(u)_x = 0.
$$

Yan Xu, USTC IWIS-MASC, October 19, 2015

**← ロ ▶ → r 円** 

TYOLOGY **INA** よよさ วฉล

# <span id="page-49-0"></span>LDG scheme (II) continued

Find  $u_h$ ,  $s_h$ ,  $p_h$ ,  $q_h \in V_h$  such that,  $\forall \varphi, \psi, \eta \in V_h$ ,

$$
\int_{I_j} (u_h)_t \varphi dx + \int_{I_j} (q_h + p_h) \varphi dx = 0,
$$
\n
$$
\int_{I_j} p_h \psi dx + \int_{I_j} s_h \psi_x dx - (\hat{s}_h \psi^-)_{j+\frac{1}{2}} + (\hat{s}_h \psi^+)_{j-\frac{1}{2}} = 3 \int_{I_j} q_h \psi dx,
$$
\n
$$
\int_{I_j} s_h \eta dx + \int_{I_j} p_h \eta_x dx - (\hat{p}_h \eta^-)_{j+\frac{1}{2}} + (\hat{p}_h \eta^+)_{j-\frac{1}{2}} = 0,
$$
\n
$$
\int_{I_j} q_h \rho dx + \int_{I_j} f(u_h) \rho_x dx - (\hat{f} \rho^-)_{j+\frac{1}{2}} + (\hat{f} \rho^+)_{j-\frac{1}{2}} = 0.
$$

Numerical fluxes are chosen as

$$
\widehat{p}_h=p_h^-, \widehat{s}_h=s_h^+.
$$

Here  $\widehat{f}(u_h^-, u_h^+)$  $\frac{+}{h}$ ) is a central flux or Lax-Frie[dric](#page-48-0)[hs](#page-50-0)[flu](#page-49-0)[x.](#page-50-0)

TY<sub>DOLOGI</sub> よよさ

つくい

#### <span id="page-50-0"></span>Algorithm flowchart (II)

• Given the solution  $u_h$  at time level n, we first get  $\boldsymbol{q}_h$ .

$$
\boldsymbol{q}_h = \mathsf{res}(\boldsymbol{u}_h).
$$

• We obtain  $p_h$  in the following matrix form

$$
\boldsymbol{p}_h = 3\mathbf{A}^{-1}\boldsymbol{q}_h.
$$

• Using the solution  $\boldsymbol{q}_h$ ,  $\boldsymbol{p}_h$  to computing discretization of the residual  $p + q$ , then we obtain

$$
(\boldsymbol{u}_h)_t=\boldsymbol{q}_h+\boldsymbol{p}_h.
$$

Any standard ODE solvers can be used here, for example the Runge-Kutta methods.

Yan Xu, USTC | IWIS-MASC, October 19, 2015

**K ロ ト K 何 ト K ヨ ト** 

イロメ イ何メ イヨメ イヨメ

TY<sub>NOLOGY</sub> **INA** よよさ

 $QQ$ 

E

# Stability of the LDG method (I) and (II)

- Energy stability of the solution  $v_h$ 
	- $\hat{f}(u_h^-, u_h^+)$ : central numerical flux

$$
\frac{d}{dt} \int_{\Omega} \left( 2v_h^2 + \frac{5}{2} w_h^2 + \frac{1}{2} z_h^2 \right) dx = 0.
$$

•  $\widehat{f}(u_h^-, u_h^+)$ : Lax-Friedrichs flux

$$
\frac{d}{dt}\int_{\Omega}\left(2v_h^2+\frac{5}{2}w_h^2+\frac{1}{2}z_h^2\right)dx\leq 0.
$$

where  $w_h$  and  $z_h$  are approximation of  $v_x$  and  $v_{xx}$ .

•  $L^2$  stability of solution  $u_h$ 

$$
||u_h||_{L^2(\Omega)} \leq 2\sqrt{2}||u_0||_{L^2(\Omega)}.
$$

Yan Xu, USTC | IWIS-MASC, October 19, 2015

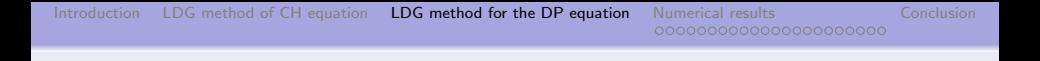

# Total variation bounded property for the  $P^0$  case

 $\mathrm{TVM}(u^n_h) \leqslant \mathsf{exp}(\mathcal{CT}) \mathrm{TVM}(u^0),$ 

where 
$$
\text{TVM}(u_h) = \sum_{j=1}^{J} |\Delta_+ u_j|
$$
.

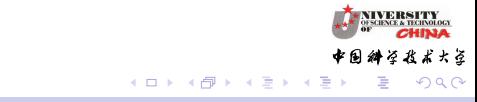

メロトメ 伊 トメ ミトメ 毛

大き

# Outline

<span id="page-53-0"></span>[Introduction to local discontinuous Galerkin \(LDG\) methods](#page-2-0)

- [The LDG method for the Camassa-Holm equation](#page-25-0)
- 3 [LDG method for the Degasperis-Procesi equation](#page-38-0)

## 4 [Numerical results](#page-53-0)

- [Numerical results for the CH equation](#page-53-0)
- [Numerical results for Degasperis-Procesi equation](#page-66-0)

# 5 [Conclusion and future work](#page-75-0)

Yan Xu, USTC [IWIS–MASC, October 19, 2015](#page-0-0)

TY<sub>DOLOGI</sub> よよさ

#### Smooth solution

Smooth traveling waves are solution of the form

$$
u(x,t)=\phi(x-ct)
$$

where  $\phi$  is solution of second-order ordinary differential equation

$$
\phi_{xx} = \phi - \frac{\alpha}{(\phi - c)^2}.
$$

 $\alpha = \mathsf{c} = 3$ . The initial conditions for  $\phi$  is

$$
\phi(0)=1,\quad \frac{d\phi}{dx}(0)=0.
$$

It gives rise to a smooth traveling wave with period  $a \simeq 6.46954603635.$ 

Yan Xu, USTC | IWIS-MASC, October 19, 2015

(ロ) (伊)

∢ 重 ≯

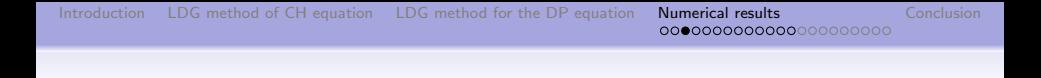

Table: Accuracy test for the CH equation. Periodic boundary condition. Uniform meshes with N cells at time  $t = 0.5$ .

|                |    | u<br>$u_h$              |       |                           |       | $r - r_h$    |       |                       |       |
|----------------|----|-------------------------|-------|---------------------------|-------|--------------|-------|-----------------------|-------|
|                | N  | I <sup>z</sup><br>error | order | $\iota^{\infty}$<br>error | order | Ľ<br>error   | order | $L^{\infty}$<br>error | order |
|                | 10 | $1.42E - 01$            |       | 3.08E-01                  |       | $1.42E - 01$ |       | 3.08E-01              |       |
| P <sup>0</sup> | 20 | 7.95E-02                | 0.84  | 1.77E-01                  | 0.80  | 7.95E-02     | 0.83  | 1.77E-01              | 0.57  |
|                | 40 | 4.23E-02                | 0.91  | 9.41E-01                  | 0.91  | 4.23E-02     | 0.94  | 9.41E-02              | 0.87  |
|                | 80 | 2.18E-02                | 0.95  | 4.83E-02                  | 0.96  | 2.18E-02     | 0.98  | 4.83E-02              | 0.97  |
|                | 10 | 1.16E-02                |       | $6.63E - 02$              |       | 1.16E-02     |       | 6.63E-02              |       |
| P <sup>1</sup> | 20 | 3.12E-03                | 1.90  | 1.86E-02                  | 1.84  | 3.12E-03     | 0.68  | 1.86E-02              | 0.24  |
|                | 40 | 8.05E-04                | 1.95  | 4.76E-03                  | 1.96  | 8.05E-04     | 0.85  | 4.76E-03              | 0.63  |
|                | 80 | $2.04E - 04$            | 1.98  | 1.19E-02                  | 2.00  | $2.04E - 04$ | 0.93  | 1.19E-03              | 0.87  |
|                | 10 | 1.41E-03                | -     | 6.75E-03                  |       | 1.41E-03     |       | 6.75E-03              |       |
| $P^2$          | 20 | 1.49E-04                | 3.24  | 9.06E-04                  | 2.90  | 1.49E-04     | 2.64  | 9.06E-04              | 2.64  |
|                | 40 | 1.70E-05                | 3.13  | 9.85E-05                  | 3.20  | 1.70E-05     | 2.06  | 9.85E-05              | 1.45  |
|                | 50 | 8.95E-06                | 2.88  | 4.96E-05                  | 3.07  | 8.95E-06     | 1.95  | 4.96E-05              | 1.77  |

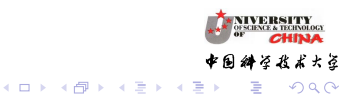

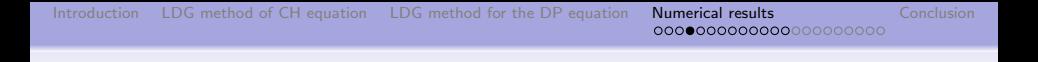

#### Peakon solution

In the single peak case, the initial condition is

$$
u_0(x) = \begin{cases} \frac{c}{\cosh(a/2)} \cosh(x - x_0), & |x - x_0| \le a/2, \\ \frac{c}{\cosh(a/2)} \cosh(a - (x - x_0)), & |x - x_0| > a/2, \end{cases}
$$

where  $x_0$  is the position of the trough and a is the period. We present the wave propagation for the CH equation with parameters  $c = 1$ ,  $a = 30$  and  $x_0 = -5$ . The computational domain is [0, a].  $P<sup>5</sup>$  element with  $N = 320$  cells.

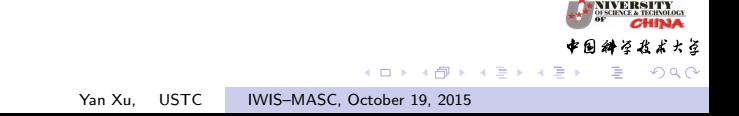

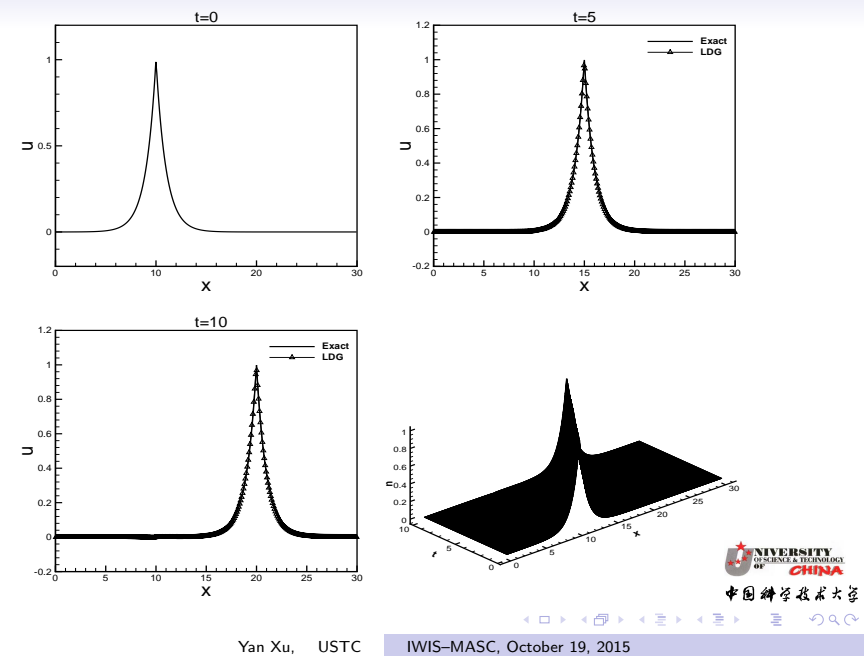

TYOLOGY **INA** かじょう

つくい

#### Two-peakon interaction

In this example we consider the two-Peakon interaction of the CH equation with the initial condition

$$
u_0(x)=\phi_1(x)+\phi_2(x),
$$

where

$$
\phi_i(x) = \begin{cases}\n\frac{c_i}{\cosh(a/2)} \cosh(x - x_i), & |x - x_i| \le a/2, \\
\frac{c_i}{\cosh(a/2)} \cosh(a - (x - x_i)), & |x - x_i| > a/2,\n\end{cases}
$$
\n $i = 1, 2.$ 

The parameters are  $c_1 = 2$ ,  $c_2 = 1$ ,  $x_1 = -5$ ,  $x_2 = 5$ ,  $a = 30$ . The computational domain is  $[0, a]$ .  $P<sup>5</sup>$  element with  $N = 320$  cells.

∢ ロ ▶ .⊀ 何 ▶ .∢ 手

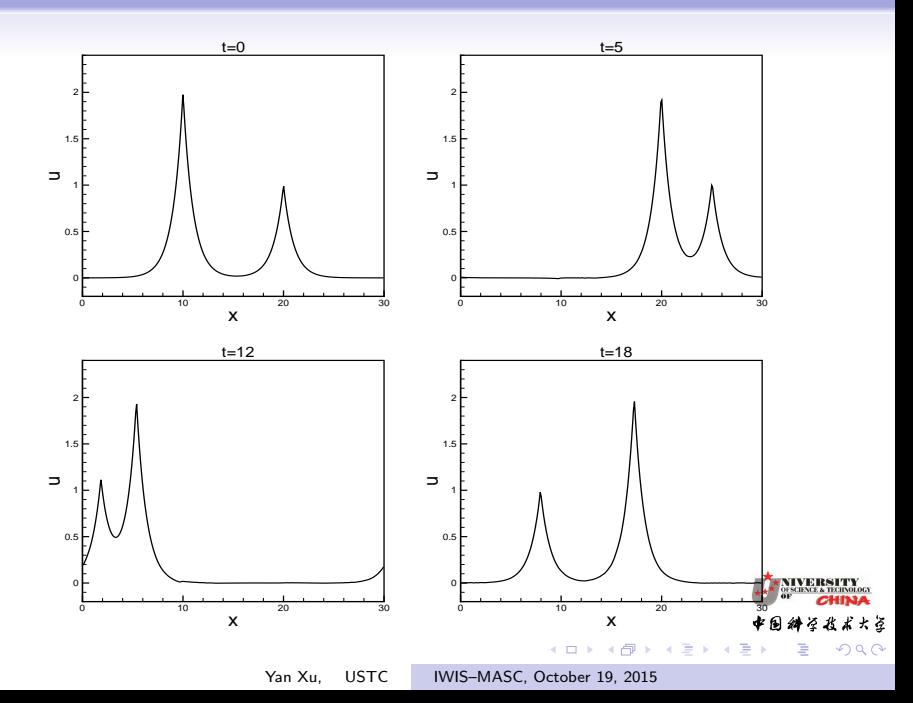

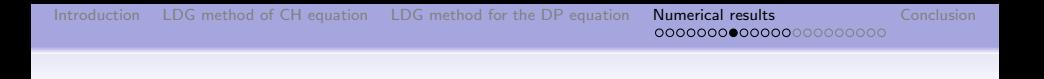

#### Three-peakon interaction

In this example we consider the three-Peakon interaction of the CH equation with the initial condition

$$
u_0(x) = \phi_1(x) + \phi_2(x) + \phi_3(x),
$$

where  $\phi_i,\ i=1,2,3$  are defined as before. The parameters are  $c_1 = 2$ ,  $c_2 = 1$ ,  $c_3 = 0.8$ ,  $x_1 = -5$ ,  $x_2 = -3$ ,  $x_3 = -1$ ,  $a = 30$ . The computational domain is  $[0, a]$ .  $P<sup>5</sup>$  element with  $N = 320$ cells.

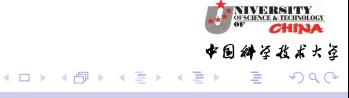

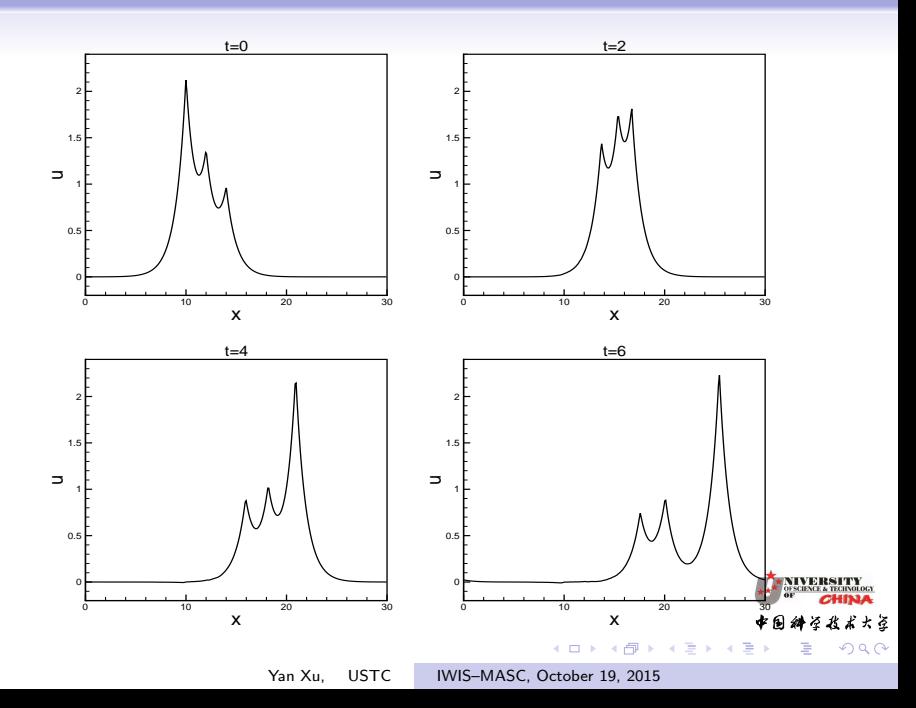

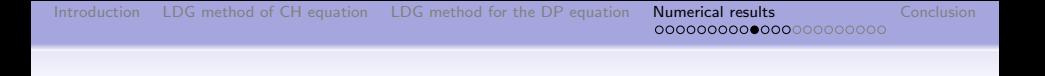

## Solution with a discontinuous derivative

In this example we consider a initial data function  $u_0$  which has a discontinuous derivative. The initial condition is

$$
u_0(x)=\frac{10}{(3+|x|)^2}.
$$

The computational domain is  $[-30, 30]$ .  $P^2$  element with  $N = 640.$ 

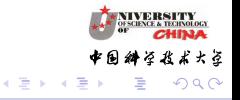

( □ ) ( 何 )

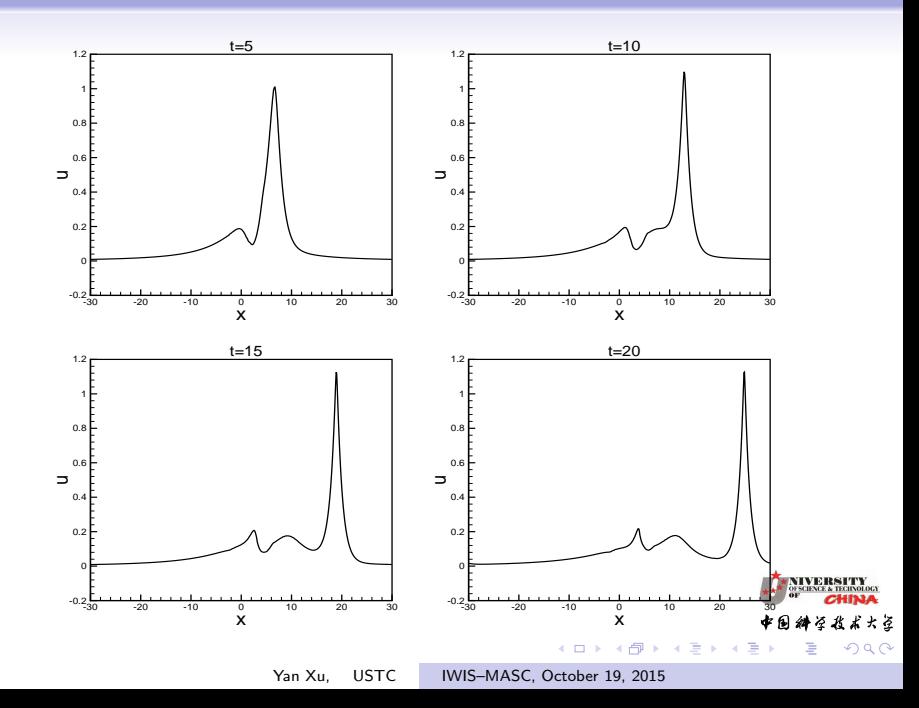

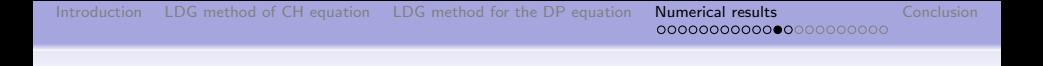

#### Break up of the plateau traveling wave

A cut-off peakon, i.e. a plateau function  $u(x, t) = \phi(x - ct)$  with

$$
\phi(x) = \begin{cases}\n c e^{x+k}, & x \leq -k, \\
 c, & |x| \leq k, \\
 c e^{-x+k}, & x \geq k.\n\end{cases}
$$

We put  $c = 0.6$  and  $k = 5$ . The computational domain is  $[-40, 40]$ .  $P^2$  element with  $N = 800$  cells.

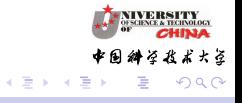

<span id="page-65-0"></span>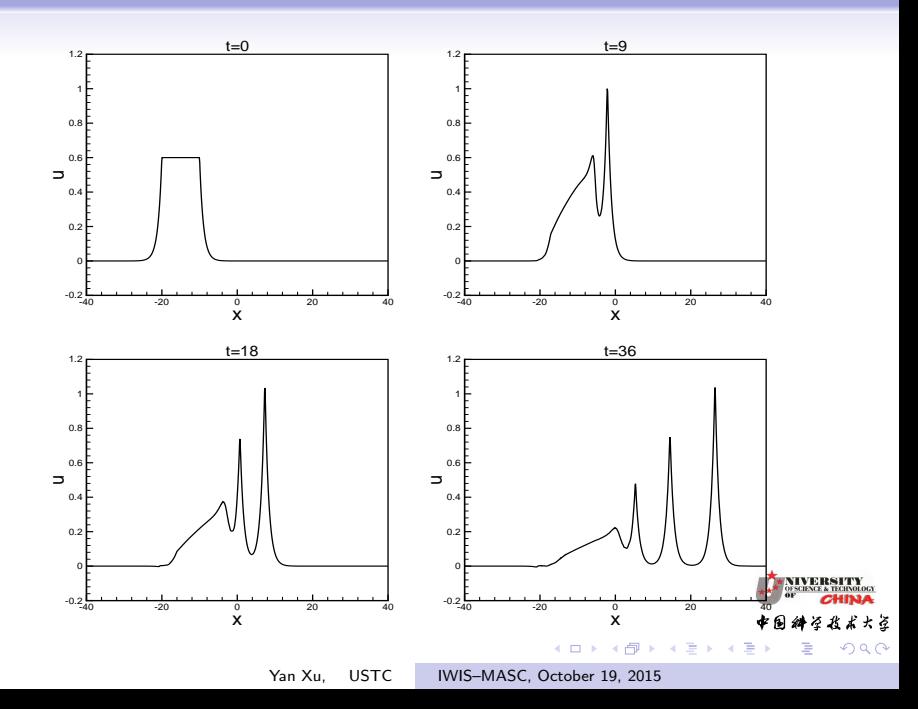

メロトメ 伊 トメ ミトメ 毛

大き

# Outline

<span id="page-66-0"></span>[Introduction to local discontinuous Galerkin \(LDG\) methods](#page-2-0)

- [The LDG method for the Camassa-Holm equation](#page-25-0)
- 3 [LDG method for the Degasperis-Procesi equation](#page-38-0)

# 4 [Numerical results](#page-53-0)

- [Numerical results for the CH equation](#page-53-0)
- [Numerical results for Degasperis-Procesi equation](#page-66-0)

#### 5 [Conclusion and future work](#page-75-0)

Yan Xu, USTC [IWIS–MASC, October 19, 2015](#page-0-0)

#### Accuracy test

Table: Accuracy test for the DP equation with the exact solution  $u(x, t) = ce^{-|x-ct|}$ . Periodic boundary condition.  $c = 0.25$ . Uniform meshes with N cells at time  $t = 1$ .

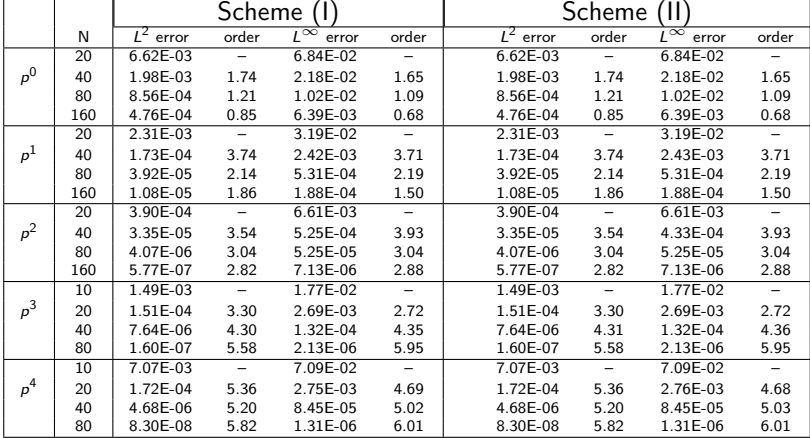

TY<sub>DOLOGI</sub>

**TY**<br>NOLOGY<br>**INA** ボナジ  $290$ 

#### Peakon solution

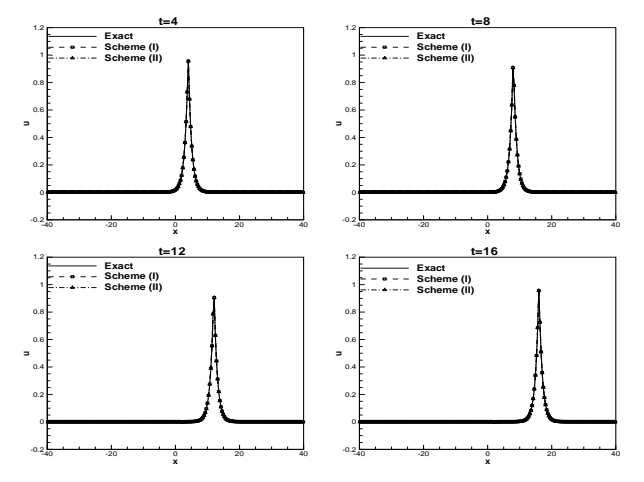

Figure: The peakon profile of the DP equation with the exact solution  $u(x, t) = e^{-|x-t|}$ . Periodic boundary condition in [-40,40].  $P^4$  elements and a uniform mesh with  $N = 228$  cells.

 $\frac{\mathbf{TY}}{\mathbf{Nol.} \mathbf{OCA}}$ ボナジ  $290$ 

#### <span id="page-69-0"></span>Two-peakon interaction

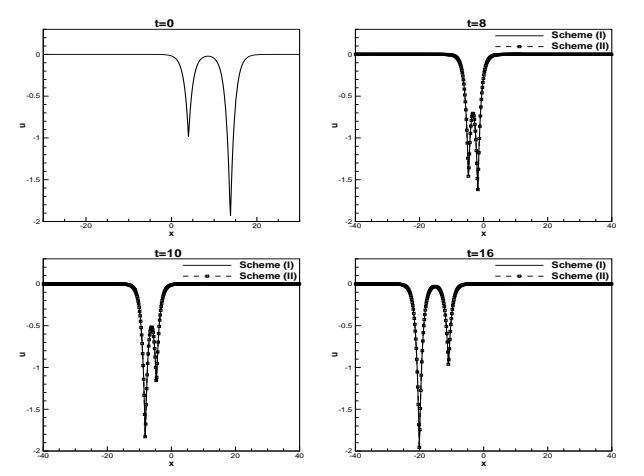

Figure: The two-anti-peakon interaction of the DP equation. Periodic boundary condition in  $[-40, 40]$ .  $P^3$  elements and a uniform mesh with  $N = 512$  cells.

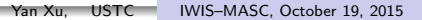

#### <span id="page-70-0"></span>Shock peakon solution

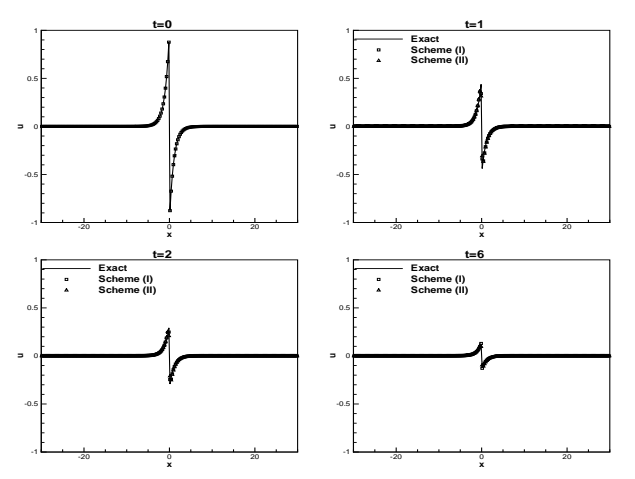

Figure: Shock peakon solution of the DP equation with the exact solution  $u(x,t) = -\text{sign}(x)e^{-|x|}/(1+t)$ . Periodic boundary condition in [-30,30][.](#page-75-0)  $P^4$  [el](#page-66-0)ements and a uniform mesh with  $N = 228$  $N = 228$  $N = 228$  $N = 228$  $N = 228$  $N = 228$  [c](#page-65-0)el[ls](#page-74-0).

**TY**<br>NOLOGY<br>**INA** ボナジ  $290$ 

#### <span id="page-71-0"></span>Shock formation

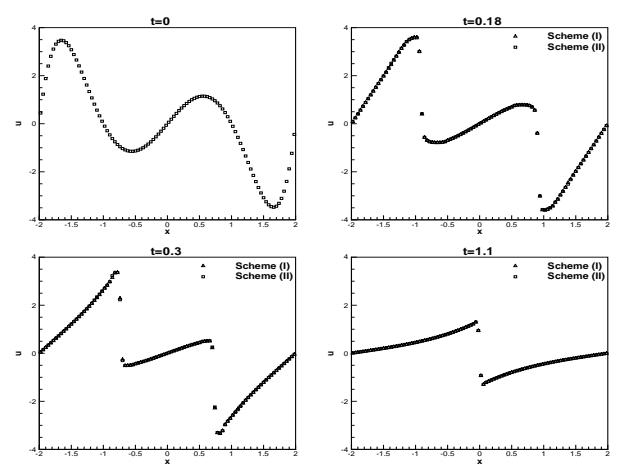

Figure: Shock formation of the DP equation with the initial condition  $u_0(x) = e^{0.5x^2} \sin(\pi x)$ . Periodic boundary condition in [-2, 2].  $P^3$ elements and a uniform mesh with  $N = 100$  cell[s.](#page-70-0)

**TY**<br>MOLOGY<br>**INA** ボナジ  $290$
**TY**<br>NOLOGY<br>**INA** ボナジ  $290$ 

#### Peakon and anti-Peakon interaction (Symmetric)

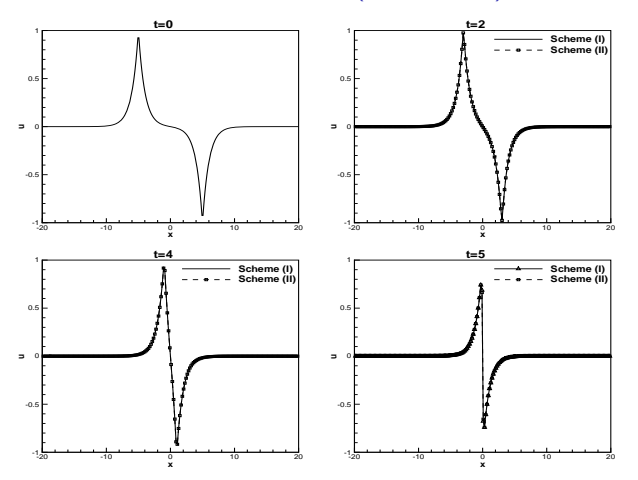

Figure: Symmetric peak and antipeak interaction of the DP equation. Periodic boundary condition in  $[-25, 25]$ .  $P<sup>3</sup>$  elements and a uniform mesh with  $N = 256$  cells.

00000000000000000000000

#### Peakon and anti-Peakon interaction (Nonsymmetric)

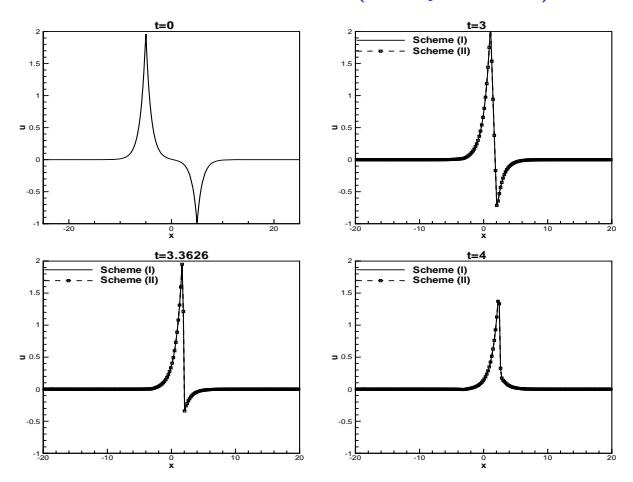

Figure: Nonsymmetric peak and antipeak interaction of the DP equation. Periodic boundary condition in  $[-25, 25]$ .  $P<sup>3</sup>$  elements and a uniform mesh with  $N = 256$  cells.

Yan Xu, USTC IWIS-MASC, October 19, 2015

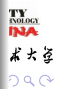

**TY**<br>NOLOGY<br>**INA** よよさ  $290$ 

## Triple interaction

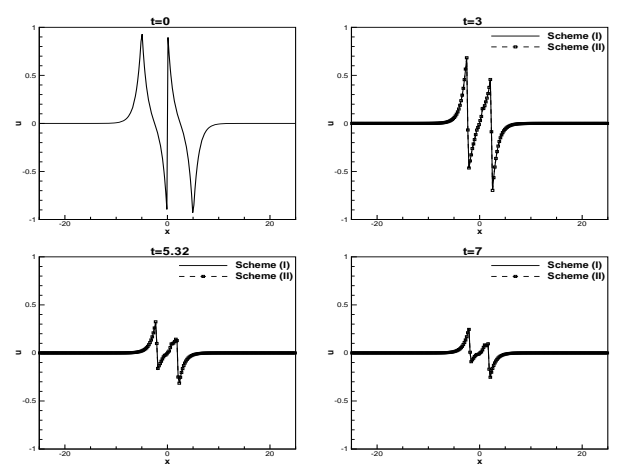

Figure: Peakon, shock peakon and anti-peakon of the DP equation. Periodic boundary condition in  $[-25, 25]$ .  $P<sup>3</sup>$  elements and a uniform mesh with  $N = 256$  cells.

<span id="page-75-0"></span>1 [Introduction to local discontinuous Galerkin \(LDG\) methods](#page-2-0)

- [The LDG method for the Camassa-Holm equation](#page-25-0)
- 3 [LDG method for the Degasperis-Procesi equation](#page-38-0)

#### [Numerical results](#page-53-0)

- [Numerical results for the CH equation](#page-53-0)
- [Numerical results for Degasperis-Procesi equation](#page-66-0)

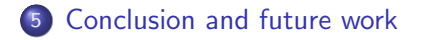

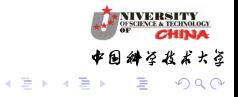

**◆ロト ◆ → 伊ト** 

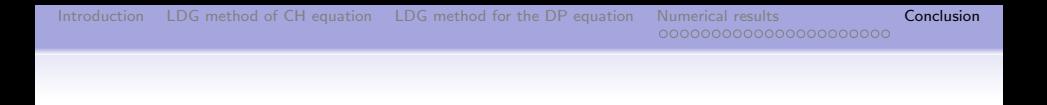

# Conclusion

- LDG methods to solve the nonlinear equation.
- Stability is proven for the schemes for general solutions .
- Numerical examples are given to illustrate the accuracy and capability of the methods.

## Future work

- Total variation bounded property for the high order case.
- a priori error estimates of numerical solutions.

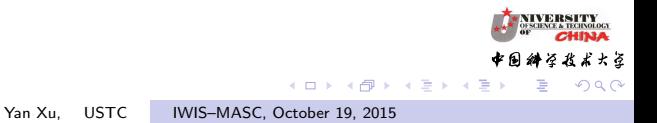

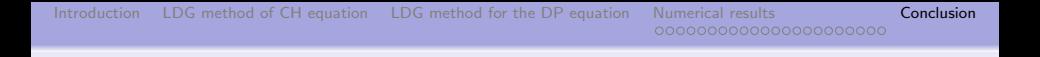

#### Reference

More information about the algorithm and theoretical analysis can be found in:

http://staff.ustc.edu.cn/˜yxu/

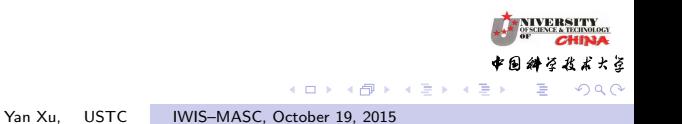